# Analyzing NBIM returns

Bernt Arne Ødegaard

24 November 2021

#### **Introduction**

These notes illustrate the usage of R to analyze the historical returns of the Norwegian "Oil Fund" (GPFG). It is based on the report [Dahlquist and Ødegaard](#page-5-0) [\(2018\)](#page-5-0), and illustrate the implementation of some of these calculations using R. Many of the calculations have been updated with data through 2020.

#### **1 Data**

The prime data source is the most recent spreadsheet of historical returns provided by NBIM adjoint to their annual report.

The following shows the routine that builds xts series by pulling the data from that excel spreadsheet. This example collects the data for returns in USD.

library(xts) *# time series library* library(readxl) *# reading excel files library* datadir *<*− "/home/bernt/data/2021/nbim/" *# set datadir to where the file lives* filename *<*− paste0(datadir,"monthly-returns\_2020.xlsx") DataEquityReturnsUSD *<*− read xlsx(filename, sheet="Equity - USD",skip=2) dates *<*− as.yearmon(as.Date(as.character(na.omit(DataEquityReturnsUSD\$Month)), format="%Y-%m-%d")) n *<*− length(dates) dates *<*− dates[2:n] *# cut the first date, as this is empty* Equity Rets USD *<*− xts(na.omit(DataEquityReturnsUSD\$'Actual portfolio'), order.by=dates) names(Equity Rets USD) *<*− "Equity\_Rets\_USD" 10 Equity Benchmark Rets USD *<*− xts(na.omit(DataEquityReturnsUSD\$'Benchmark index'), order.by=dates) names(Equity Benchmark Rets USD) *<*− "Equity\_Benchmark\_Rets\_USD" DataFixedIncomeReturnsUSD *<*− read xlsx(filename, sheet="Fixed income - USD",skip=2) dates *<*− as.yearmon(as.Date(as.character(na.omit(DataFixedIncomeReturnsUSD\$Month)), format="%Y-%m-%d")) Fixed Income Rets USD *<*− xts(na.omit(DataFixedIncomeReturnsUSD\$'Actual portfolio'), order.by=dates) names(Fixed Income Rets USD) *<*− "Fixed\_Income\_Rets\_USD" Fixed Income Benchmark Rets USD *<*− xts(na.omit(DataFixedIncomeReturnsUSD\$'Benchmark index'), order.by=dates) names(Fixed Income Benchmark Rets USD) *<*− "Fixed\_Income\_Benchmark\_Rets\_USD" 20 DataTotalReturnsUSD <− read\_xlsx(filename, sheet="Fund combined - USD",skip=2) dates *<*− as.yearmon(as.Date(as.character(na.omit(DataTotalReturnsUSD\$Month)), format="%Y-%m-%d")) Total Rets USD *<*− xts(na.omit(DataTotalReturnsUSD\$Fund), order.by=dates) names(Total Rets USD) *<*− "Total\_Rets\_USD" Total Benchmark Rets USD *<*− xts(na.omit(DataTotalReturnsUSD\$'Benchmark index'), order.by=dates) names(Total Benchmark Rets USD) *<*− "Total\_Benchmark\_Rets\_USD"

These routines are sourced everywhere, look for the "source" statement at the top of most of the following examples.

## **2 Aggregate wealth plots**

Purpose: Illustrate the increase in wealth from asset returns (not accounting for inflows/outflows). Figure [4](#page-4-0) shows the picture for wealth (in NOK) implied in the equity part of the portfolio, where wealth is calculated as

$$
W_T = \prod_{t=1}^T (1 + r_t)
$$

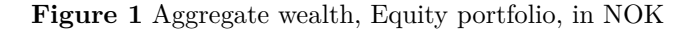

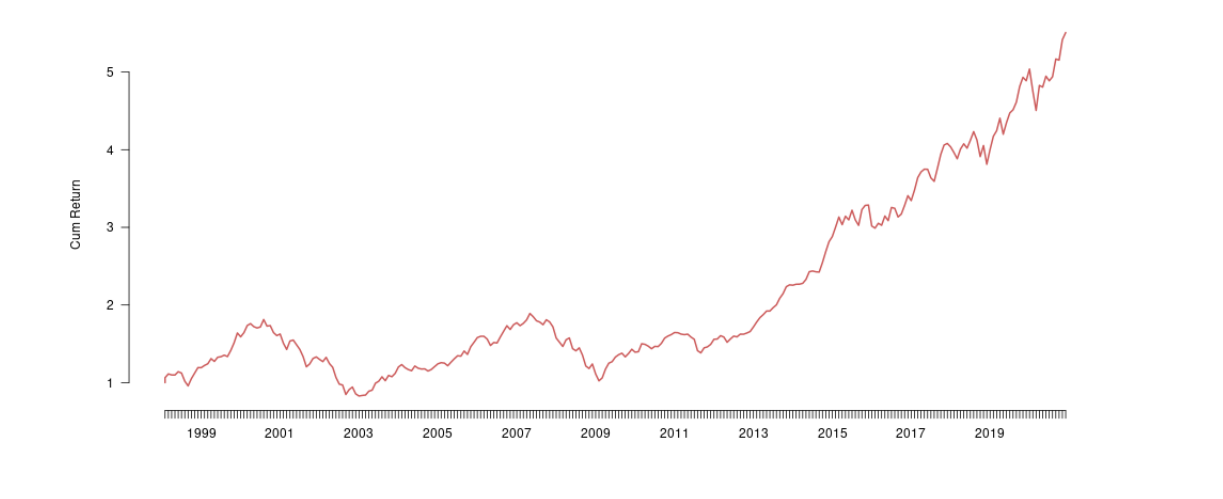

source (". ./2021\_06\_read\_current/read\_nbim\_NOK\_returns\_from\_excel.R") outdir *<*− ". ./. ./results/2021\_06\_cumulative\_wealth\_plots/"

```
Rp <− as.matrix(Equity Rets NOK)
wp <− 1.0
Wealth <− c(wp)
for ( i in 1:length(Rp)) {
  wp <− wp*(1+Rp[i])
  Wealth <− c(Wealth,wp)
\} 10
dates <− c(as.yearmon("1998-02"),index(Equity Rets NOK))
Wealth <− xts(Wealth,order.by=dates)
filename <− paste0(outdir,"wealth_evolution_equity_portfolio_NOK.png")
png(filename,width=1000,heigh=500)
plot.zoo(Wealth,
     main="", ylab="Cum Return", xlab="", las=1,lwd=2, bty="n", col="indianred")
dev.off()
```
Let us look aat the cumulative and difference wealth plots for the returns in USD.

**Figure 2** Aggregate wealth, Equity, USD  $\frac{1}{\text{Evolution of portfolio and benchmark}}$ 

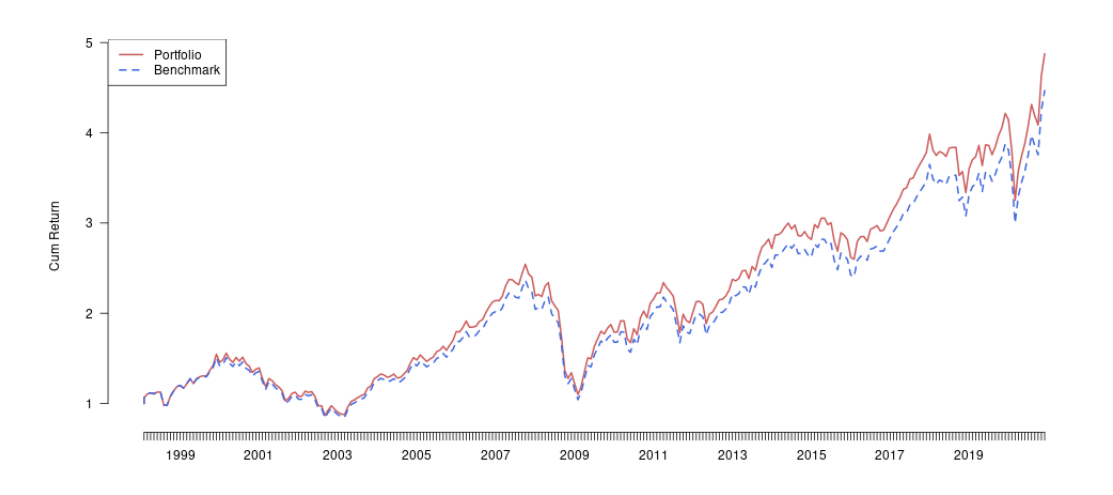

Evolution of difference portfolio

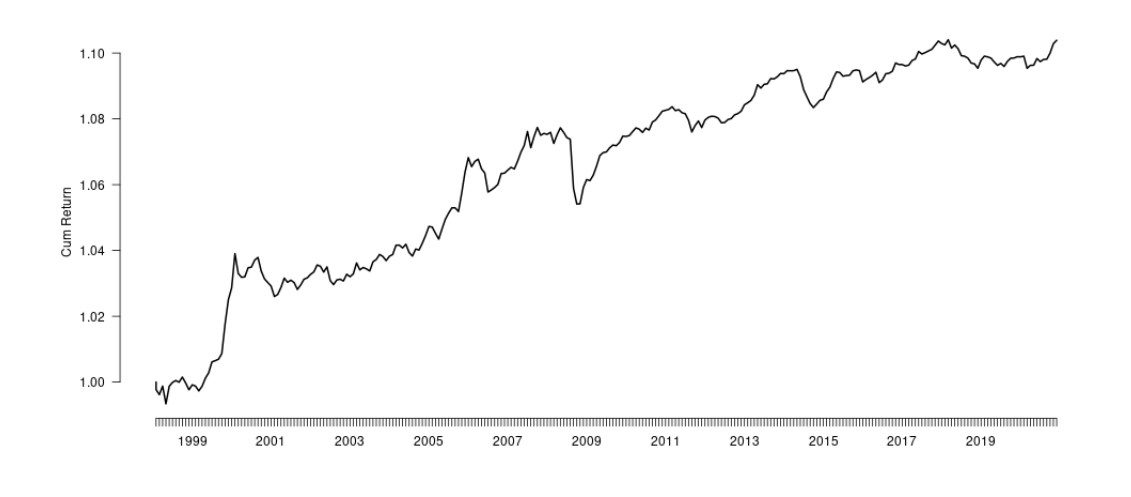

**Figure 3** Aggregate wealth, Fixed Income, USD Evolution of portfolio and benchmark

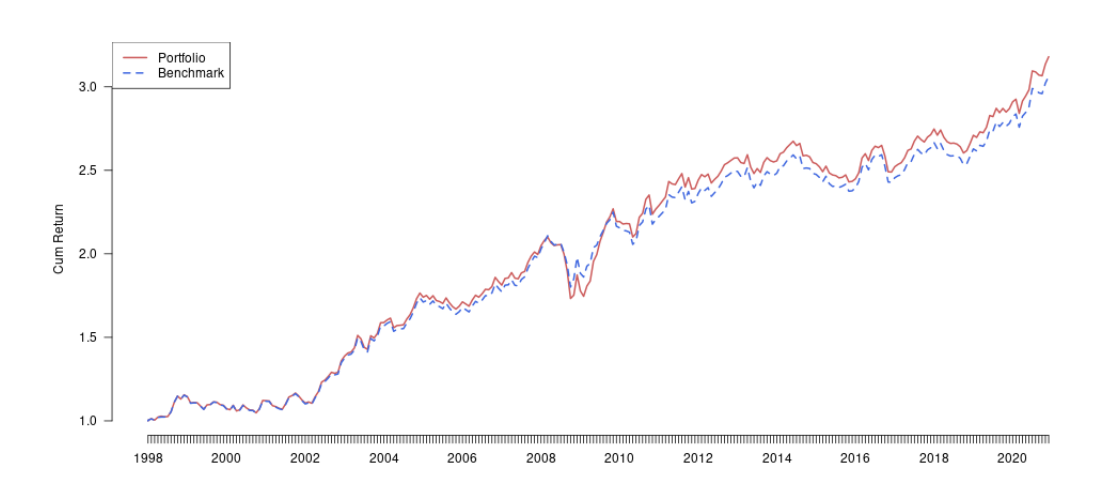

Evolution of difference portfolio

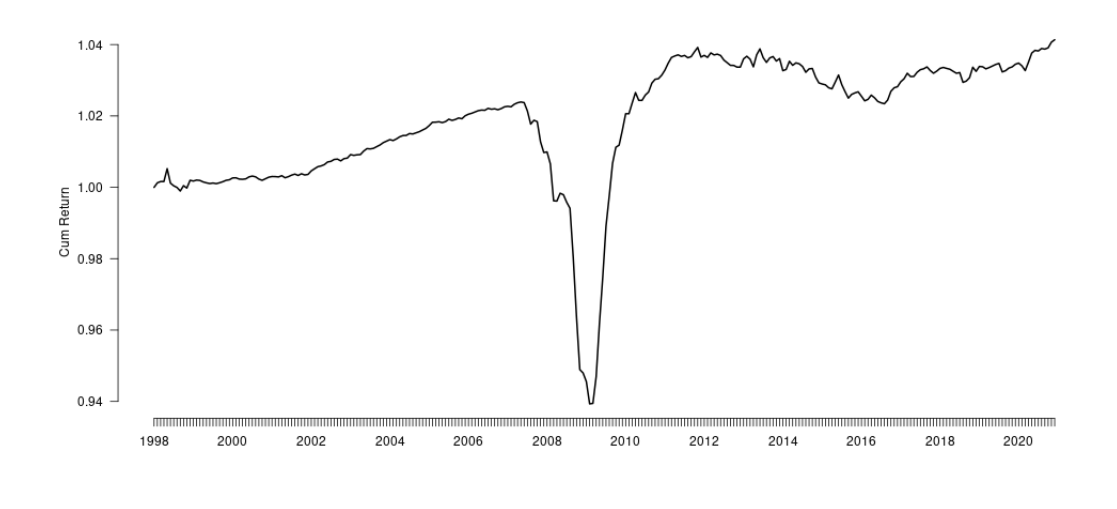

<span id="page-4-0"></span>**Figure 4** Aggregate wealth, Total, USD Evolution of portfolio and benchmark

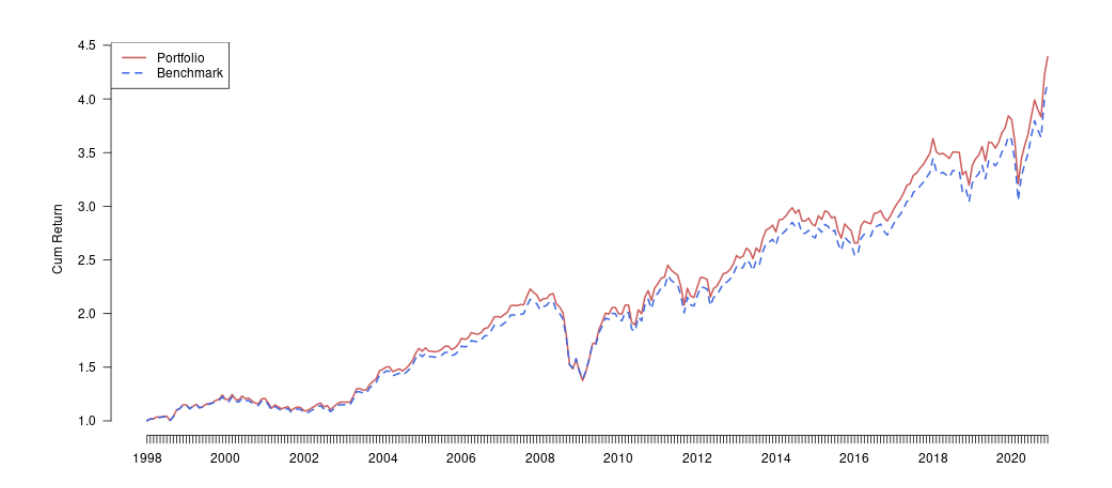

Evolution of difference portfolio

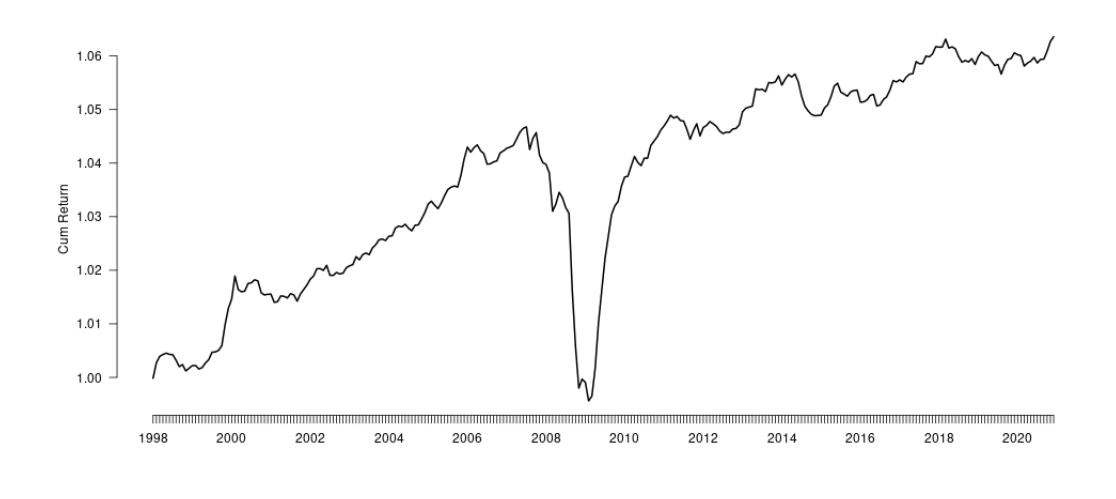

# **3 Alpha estimation**

Estimate the "alpha" of the equity portfolio, using the global Fama French factors.

$$
r_{pt} - r_{ft} = \alpha + \beta(r_{mt} - r_{ft}) + b^{SMB} SMB_t + b^{HML} HML_t + \varepsilon_t
$$

Here  $r_{pt}$  is the portfolio return,  $r_{ft}$  the risk free rate,  $r_{mt}$  the return on a market portfolio, and  $SMB_t$ and  $HML_t$  are the two Fama French factors on market size and book to market.

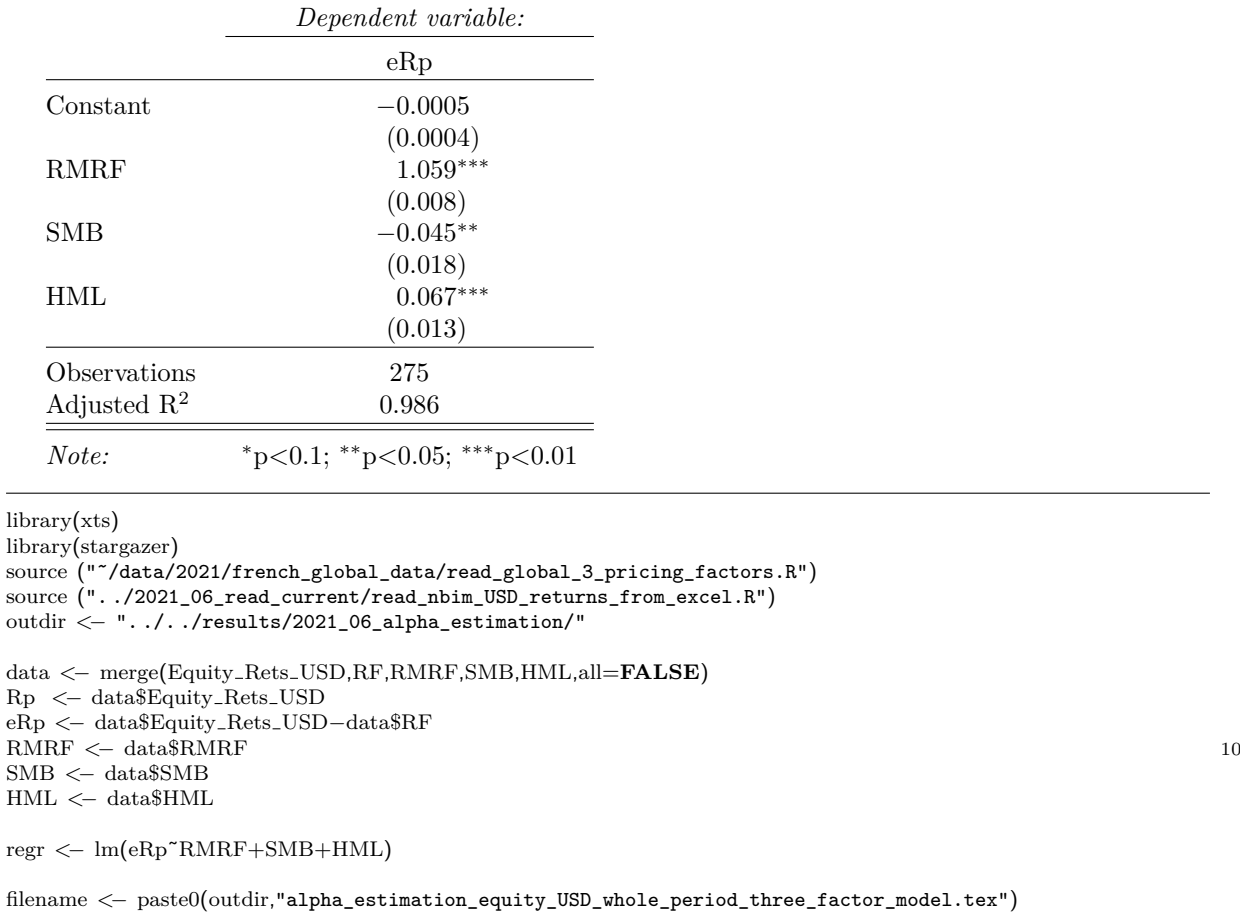

stargazer(regr, no.space=**TRUE**, model.numbers=**FALSE**, float=**FALSE**, 20 align=**TRUE**, digits=3, intercept.top=**TRUE**, intercept.bottom=**FALSE**, out=filename, omit.stat=c("rsq","f","ser") )

### **References**

<span id="page-5-0"></span>Magnus Dahlquist and Bernt Arne Ødegaard. A review of norges bank's active management of the government pension fund global. Technical report, January 2018. URL [https://www.regjeringen.no/no/aktuelt/ekspertrapporter-om-spu/](https://www.regjeringen.no/no/aktuelt/ekspertrapporter-om-spu/id2585465/) [id2585465/](https://www.regjeringen.no/no/aktuelt/ekspertrapporter-om-spu/id2585465/). Report to Norwegian Ministry of Finance.